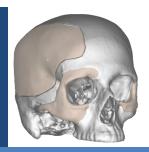

# KELYNIAM

### **Customized Cranial & Craniofacial Implants**

## Request for Quote (RFQ)

#### For the manufacturing of a Customized Skull Implant (CSI) or a Customized Craniofacial Implant (CCI)

Proper recording of the CT scan data is the first step in achieving an implant with the best possible fit. Obtaining a recent DICOM Compliant scan with adherence to the guidelines and parameters listed below is extremely important in reducing the turn-around time, and improving the overall fit of the final Kelyniam Global Inc. Customized Skull Implant (CSI) or Customized Craniofacial Implant (CCI).

#### **Scanning Guidelines**

- Stabilize the patient. The patient must remain completely still through the entire scan. If patient movement occurs, the scan should be restarted to achieve the best implant fit.
- Include the entire defect plus 2cm above/below the area of interest.
- If the mandible and maxilla are desired in separate models, use a bite jib between the teeth otherwise they will be fused in one model.
- The Gantry tilt should be set to "0" and use the standard algorithm format
- Archive the DICOM uncompressed image data (not raw data) to the accepted archive media listed for your scanner.
- Important position or details should be noted as well as an asymmetrical element of the patient to indicate left and/or right.

Patient Name:

Name:

Contact:

Contact:

When was Defect Acquired:

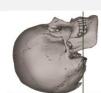

Correct position of the patient

| Acquisition         | Axial/Helical                 |
|---------------------|-------------------------------|
| Field of View (FOV) | 20-25cm                       |
| Gantry Tilt         | 0~                            |
| Spacing             | ≤ 1.25mm                      |
| Slice Thickness     | ≤ 1.25mm                      |
| Algorithm           | Standard (not bone or detail) |
| MA                  | 170/>280                      |
| Time                | 1 second                      |

#### **Relevant Information**

Patient Info.

Surgeon Info.

Contact Info.

Hospital Info.

Nurse, Manager,

Please circle location of defect

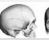

Size of Defect (cm x cm):

Patient ID #:

Tel:

Tel:

Tel:

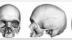

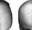

|  | Patient Age:  |
|--|---------------|
|  | Surgery Date: |
|  | Email:        |
|  | Email:        |
|  | Hospital:     |

#### **Accepted Media Types**

- **CD** Save the patient specific DICOM uncompressed image data files to a CD and mail to the CD and RFQ to the address listed below. Ensure that the CD is labeled with the patient's name, patient's hospital ID #, scan date, hospital, surgeon's name, and contact information.
- FTP/Web Upload Tool Upload the patient specific DICOM uncompressed image data files via our secured FTP/Web Upload Tool. Contact a Customer Service Specialist at Kelyniam Global Inc. at the number listed below to setup a secure upload account.

#### **Contact Information**

- 97 River Road, Suite A, Canton, Connecticut 06019, USA
- Toll Free: (800) 280-8192, Fax: (501) 641-2000
- Email: proposals@Kelyniam.com

Revision: C CO #: 02-00034 Effective Date: 01FEB2018